## APPLET GRAPHICS:

import java.applet.Applet; import java.awt.\*; public class Graphic extends Applet{ public void paint(Graphics g){ g.setColor(Color.*yellow*); g.fillRect(0,0,200,30); g.setColor(Color.*black*); g.drawString("Namashkar",50, 50); g.setColor(Color.*red*); g.drawLine(200,30,200,300); g.setColor(Color.*green*); g.drawOval(0,100,200,30); g.setColor(Color.*gray*); g.drawArc(60,150,30,30,30,360); g.setColor(Color.*cyan*); g.fillArc(0,150,30,30,0,360); g.setColor(Color.*magenta*); g.fillArc(0,150,30,30,0,180); g.setColor(Color.*ORANGE*); g.fillArc(0,150,30,30,0,90); g.setColor(Color.*LIGHT\_GRAY*); g.fillArc(30,150,30,30,0,360); g.fill3DRect(0, 200, 100, 100, true); } }

OUTPUT:

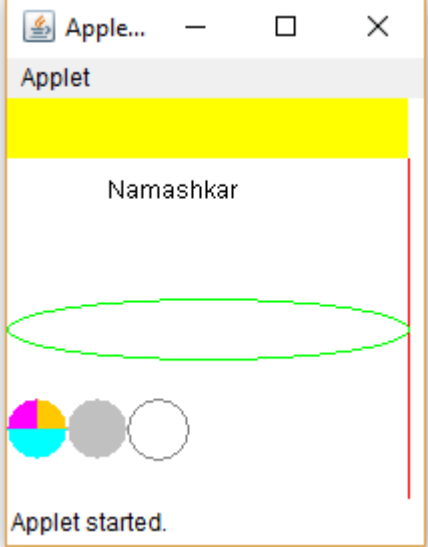

## TO EXECUTE APPLET IN WEB BROWSER:

Type this code in text editor, and save as HTML file, then open that HTML file in browser.

## OUTPUT:

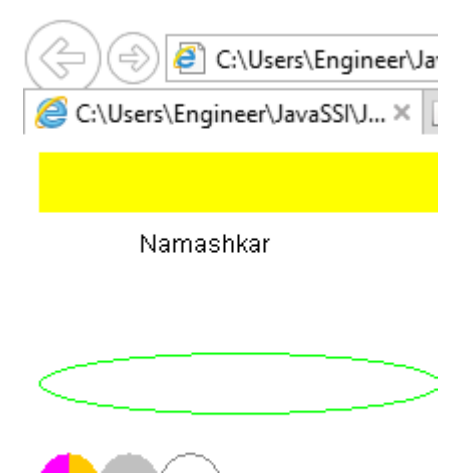

## Related Posts:

- 1. [Java program to display message](https://easyexamnotes.com/java-program-to-display-message/)
- 2. [Java addition program](https://easyexamnotes.com/java-addition-program/)
- 3. [Java program to show use of If, For, Scanner](https://easyexamnotes.com/java-program-to-show-use-of-if-for-scanner/)
- 4. [Java program to enter marks](https://easyexamnotes.com/java-program-to-enter-marks/)
- 5. [Java program to enter marks, calculate sum, percentage, division etc.](https://easyexamnotes.com/java-program-5/)
- 6. [Java Program to use Nested Switch case](https://easyexamnotes.com/java-program-6/)
- 7. [Java program use of Switch case, break statement](https://easyexamnotes.com/java-program-7/)
- 8. [Java program use of Scanner class, nextInt\(\)](https://easyexamnotes.com/java-program-8/)
- 9. [Java program use of If Else](https://easyexamnotes.com/java-program-9/)
- 10. [Java program 10](https://easyexamnotes.com/java-program-10/)
- 11. [Java program While loop, input.nextInt\(\)](https://easyexamnotes.com/java-program-11/)
- 12. [Java program type casting](https://easyexamnotes.com/java-program-type-casting/)
- 13. [Java Scanner progam](https://easyexamnotes.com/java-scanner-progam/)
- 14. [Java program arithmetic operators](https://easyexamnotes.com/java-program-arithmetic-operators/)
- 15. [Java array program](https://easyexamnotes.com/java-array-program/)
- 16. [Java Inheritance](https://easyexamnotes.com/java-inheritance/)
- 17. [Java constant](https://easyexamnotes.com/java-constant/)
- 18. [Java Decrement operator](https://easyexamnotes.com/java-decrement-operator/)
- 19. [Java Do While program](https://easyexamnotes.com/java-do-while-program/)
- 20. [Java program use of continue](https://easyexamnotes.com/java-program-use-of-continue/)
- 21. [Java Nested Method](https://easyexamnotes.com/java-nested-method/)
- 22. [Java program main function with object](https://easyexamnotes.com/java-program-main-function-with-object/)
- 23. [Java program Applet mouse event handling](https://easyexamnotes.com/java-program-applet-mouse-event-handling/)
- 24. [Java program Applet digital clock](https://easyexamnotes.com/java-program-applet-digital-clock/)
- 25. [Java program Applet image display](https://easyexamnotes.com/java-program-applet-image-display/)
- 26. [Java program File handling create operation](https://easyexamnotes.com/java-program-file-handling-create-operation/)
- 27. [Define a class to declare an integer array of size n and accept the elements into the](https://easyexamnotes.com/define-a-class-to-declare-an-integer-array-of-size-n-and-accept-the-elements-into-the-array/) [array.](https://easyexamnotes.com/define-a-class-to-declare-an-integer-array-of-size-n-and-accept-the-elements-into-the-array/)
- 28. [Define a class to declare an array of size 20 of the double datatype, accept the](https://easyexamnotes.com/define-a-class-to-declare-an-array-of-size-20-of-the-double-datatype-accept-the-elements-into-the-array-and-perform-the-following-calculate-and-print-the-sum-of-all-the-elements/) [elements into the array and perform the following: Calculate and print the sum of all](https://easyexamnotes.com/define-a-class-to-declare-an-array-of-size-20-of-the-double-datatype-accept-the-elements-into-the-array-and-perform-the-following-calculate-and-print-the-sum-of-all-the-elements/) [the elements.](https://easyexamnotes.com/define-a-class-to-declare-an-array-of-size-20-of-the-double-datatype-accept-the-elements-into-the-array-and-perform-the-following-calculate-and-print-the-sum-of-all-the-elements/)
- 29. [Java program for String, to uppercase, to equal, length of string](https://easyexamnotes.com/define-a-class-to-accept-two-strings-convert-them-into-uppercase-check-and-display-whether-two-strings-are-equal-or-not-if-the-two-strings-are-not-equal-print-the-string-with-the-highest-length-or/)
- 30. [Write a Java program for Buble sort.](https://easyexamnotes.com/write-a-program-to-input-15-integer-elements-in-an-array-and-sort-them-in-ascending-order-using-the-bubble-sort-technique/)
- 31. [Write a Java program String to uppercase and count words startig with 'A'](https://easyexamnotes.com/write-a-program-to-input-a-sentence-and-convert-it-into-uppercase-and-count-and-display-the-total-number-of-words-starting-with-a-letter-a/)